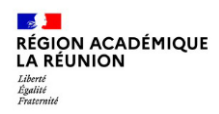

 $\sqrt{ }$ 

 $\overline{\phantom{a}}$ 

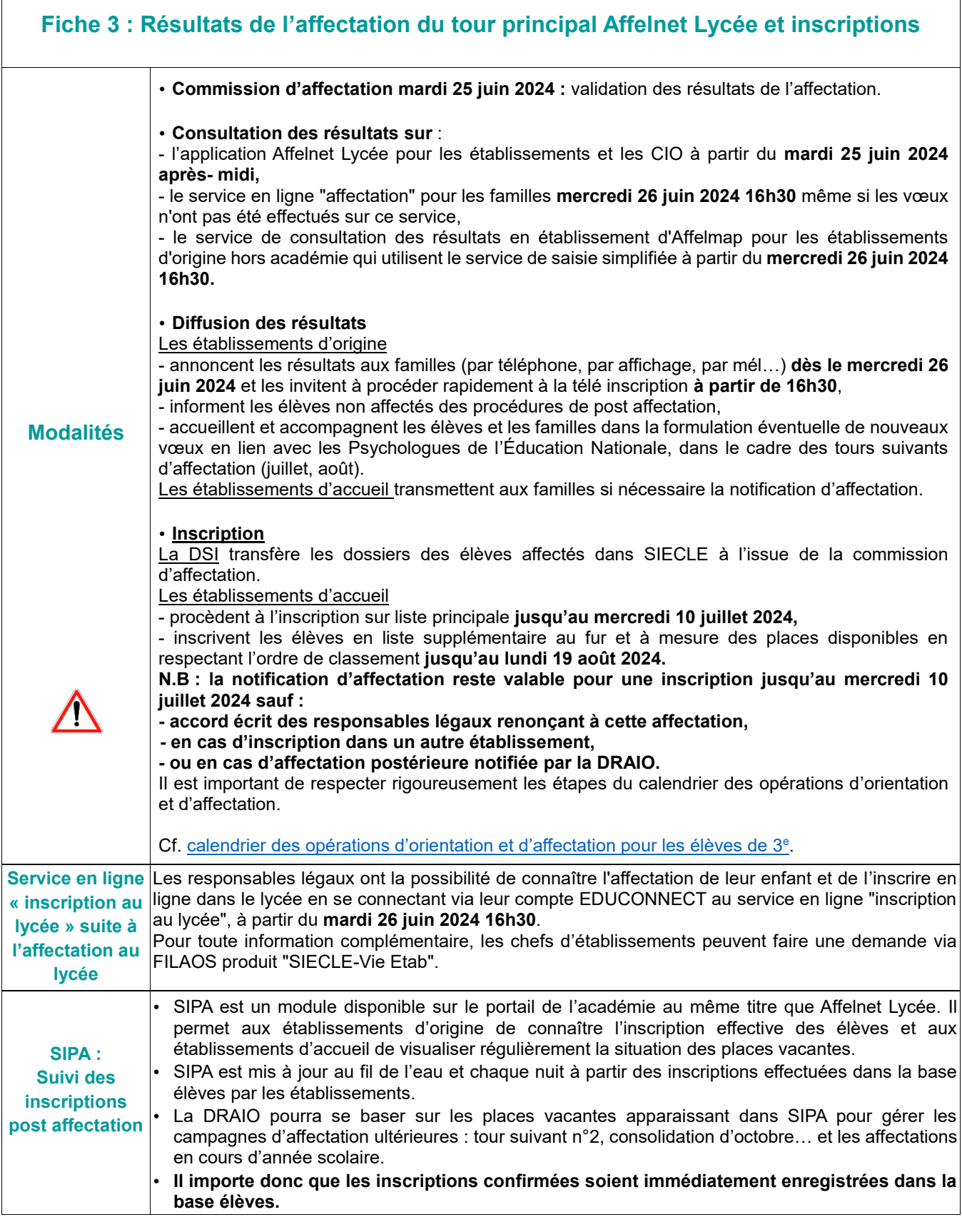